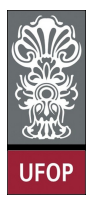

Universidade Federal de Ouro Preto - UFOP Instituto de Ciências Exatas e Biológicas - ICEB Departamento de Computação - DECOM Disciplina: BCC 326 Processamento de Imagens

## Trabalho de Implementação

O reconhecimento de padrões é o estudo de como as máquinas observam seu entorno, aprendem a distinguir padrões de interesse e tomam decisões razoáveis sobre as categorias dos padrões Um padrão é uma descrição de um objeto. Um computador consegue reconhecer padrões, convertendo-os em sinais digitais e comparando-os com outros sinais já armazenados na memória.

Um sistema de reconhecimento geralmente compreende três componentes principais: pré- processamento, extração de características e classificação. Na etapa de pré-processamento, os dados de entrada são manipulados por uma variedade de métodos que fazem operações, tais como remoção de ruído, segmentação e melhoramento da qualidade dos mesmos. Na extração de características, o objetivo é representar os dados de entrada em termos de medidas quantificáveis que possam ser utilizados facilmente na etapa de classificação. E

O problema do reconhecimento de padrões é reconhecer padrões que sejam, em algum sentido, "os mesmos" apesar de ter experimentado uma variedade de transformações permitidas. Os padrões na vida real apresentam transformações geométricas lineares (rotação, escala e translação), deformações não lineares e variância de iluminação e background, etc. Este tipo de reconhecimento pode ser uma tarefa simples para os seres humanos e para os animais, mas converte-se em um grande problema se tentamos realizá-lo através de um computador. Os métodos tradicionais de reconhecimento de padrões carecem da habilidade para reconhecer o mesmo padrão com certo tipo de variância.

- 1. Dadas as imagens de números, gere 20 imagens com diferentes rotações para cada um dos números, use o comando imrotate.
- 2. Cada imagem rotaciona deve ser escalada em 0.5, 0.75, 1, 1.25, 1.5 e 2
- 3. Em cada imagem escalada deve ser inserido ruido tipo sal e pimenta usando a função imnoise, usar os seguintes valores : 0, 0.01, 0.02, 0.03
- 4. Depois extrair os momentos de Hu para cada imagem (codigo disponível no site)
- 5. Dividir a base em dois conjuntos, uma para teste e o outro para treino. Utilize a função crossvalind() para executar essa tarefa. Exemplo:

 $[\text{train}, \text{test}] = \text{crossvalid}(\text{'holdOut'}, \text{etiqueta});$ 

Divide a base em dois conjuntos, cada um corresponde ao 50% da base

6. Utilize a base de treino para "aprender" os diferentes padrões. Use o comando classify()

predict = classify (test data, train data, train label);

onde test\_data é o conjunto de teste, train\_data o conjunto de treino e train\_label as etiquetas do conjunto de treinamento. A função retorna como resultado as etiquetas do conjunto de teste

O seguinte código permite realizar a leitura das imagens, com uma determinada extensão ("png", "jpg", etc), que se encontram dentro de um diretório.

```
en dereco = 'D:\phi i \images';
ext = 'png';% procura as imagens com extensão png dentro do diretório images
arquivos = dir (\{\text{endereco }\rightarrow \cdots \text{ext}); %ler as imagens
quant\_img = length(arquivos);for i = 1 : quant img
     \lim g = \lim^{\sim} \text{read} (\text{[endereco}, \text{arquivos}(i, 1) \text{.name}]);. . .
end
```